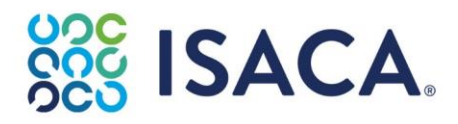

1700 E. Golf Road, Suite 400 Schaumburg, Illinois 60173, USA Telephone: +1.847.253.1545 isaca.org | E-mail: info@isaca.org

## CAS Release Announcement

We are excited to announce the most recent enhancement to the CMMI Appraisal System (CAS): the integration of the CMMI Appraisal Performance Report.

Introduced with the release of the CMMI V2.0 Appraisal Method in 2018, the Performance Report records an appraisal team's consolidated judgement as to how performance is managed and improved by an appraised organization. Until now, the report has been submitted by using a Microsoft Excel file found in the *MDD Toolkit – Appraisal Planning and Conduct*; the report had to be completed outside of CAS and uploaded as an accompanying artifact following the appraisal. With this update, an Appraisal Team Leader (ATL) can now use the system interface to complete the report with the data collected by their team during the appraisal process.

By integrating the Performance Report into CAS, our aim is to further streamline and centralize the reporting requirements of an ATL, provide a more consistent look and feel for CMMI materials, and to improve our internal data management—which in turn will allow us to provide Partners with more frequent information on the business benefits that customers are receiving as a result of adopting CMMI.

Open CAS entries for in-flight appraisals will not be required to use the new integrated Performance Report as part of the appraisal reporting. The older Excel file will continue to be accepted for these appraisals. However, all Benchmark appraisal entries opened after this release must use the in-system Performance Report.

As with other areas of a CAS appraisal entry, the ATL has the option to create and update the Performance Report in one of two ways:

- 1. They can use the web interface to enter information piece-by-piece.
- 2. They can download an Excel template from CAS. This will allow the ATL to enter the data set in full and then upload the file to CAS to populate the appraisal record. If changes are made in the web interface, an ATL will still be able to view their changes and download the updated Performance Report for sharing with the appraisal sponsor(s).

As part of this release, a training video has been created that helps familiarize LAs with this new system functionality. The video can be accessed using the "Section Help" button found at the top of the page in the CAS record. Additionally, a reference Excel file for the Performance Report has been added to the *MDD Toolkit – Appraisal Planning and Conduct*. **Please note, however, that the toolkit file is for reference only; it will not be possible to upload this version or submit it in replacement of the CAS Performance Report.**

Regards,

Geoff Terrell Manager, Enterprise Channel Quality CMMI Institute | ISACA Enterprise Solutions